## Package 'TiPS'

August 26, 2022

Type Package

Title Trajectories and Phylogenies Simulator

Version 1.2.1

Date 2022-08-26

Maintainer Gonche Danesh <gonche.danesh@gmail.com>

Description Generates stochastic time series and genealogies associated with a population dynamics model. Times series are simulated using the Gillespie exact and approximate algorithms and a new algorithm we introduce that uses both approaches to optimize the time execution of the simulations. Genealogies are simulated from a trajectory using a backwards-intime based approach. Methods are de-scribed in Danesh G et al (2020) [<doi:10.1101/2020.11.09.373795>](https://doi.org/10.1101/2020.11.09.373795).

License GPL  $(>= 2)$ 

SystemRequirements C++11

**Depends**  $R (= 3.2.0)$ 

Imports graphics, grDevices, gtools, inline, methods, Rcpp (>= 0.12.14), stats, stringr, utils

**Suggests** knitr, rmarkdown, ape, test that  $(>= 3.0.0)$ 

LinkingTo Rcpp

VignetteBuilder knitr

NeedsCompilation yes

RoxygenNote 7.1.1

Encoding UTF-8

BugReports <https://gitlab.in2p3.fr/ete/tips/-/issues>

URL <https://gitlab.in2p3.fr/ete/tips/>

#### Config/testthat/edition 3

Author Gonche Danesh [aut, cre, cph], Emma Saulnier [aut, cph], Olivier Gascuel [aut, cph], Marc Choisy [aut, cph, ths], Samuel Alizon [aut, cph, ths]

<span id="page-1-0"></span>Repository CRAN Date/Publication 2022-08-26 19:34:46 UTC

### R topics documented:

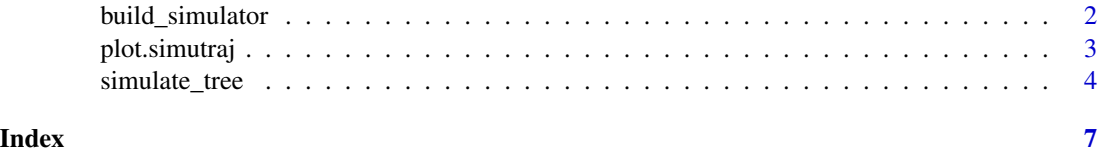

build\_simulator *Build a simulator of dynamics of population-model*

#### Description

A simulator is built by supplying reactions of the model described by our formalism or described by differential equations The returned function will be used to simulate trajectories, that can further be used to simulate phylogenies.

#### Usage

build\_simulator(reactions, functions = NULL)

#### Arguments

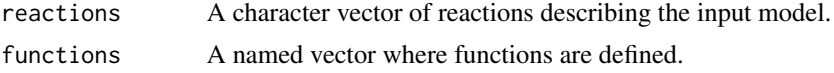

#### Value

An object of class simulation, which is a function that can be used to simulate trajectories from the model.

#### Author(s)

Gonche Danesh

#### Examples

```
## Not run:
# Build a simulator for an SIR model
reactions \leq c('S [beta \star S \star I] \Rightarrow I',
                 'I [gamma * I] \rightarrow R')
sir.simu <- build_simulator(reactions = reactions)
# Run a simulation of a trajectory
```
#### <span id="page-2-0"></span>plot.simutraj 3

```
sir\_traj \leftarrow sir.simu(paramValues = c(gamma = 1, beta = 2e-4),initialStates = c(I = 1, S = 9999, R = 0),
                     times = c(0, 20), ,
                     method = "exact",seed = 166)
# The output is a named list containing the trajectory, the algorithm used,
# the parameter values and the reactions of the model.
names(sir_traj)
# Print head of the simulated trajectory
head(sir_traj$traj)
# Plot the trajectory
plot(sir_traj)
## End(Not run)
```
plot.simutraj *Plot an object of class* simutraj*.*

#### Description

Plot an object of class simutraj.

#### Usage

```
## S3 method for class 'simutraj'
plot(x, \ldots)
```
#### Arguments

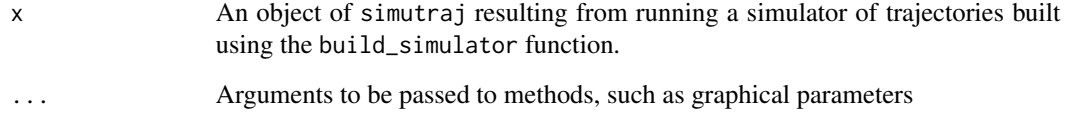

#### Author(s)

Gonche Danesh

<span id="page-3-0"></span>

#### Description

Simulates a phylogeny using a beackward-in-time process using sampling dates and a trajectory

#### Usage

```
simulate_tree(
  simuResults,
 dates,
 deme,
  sampled,
  root,
  isFullTrajectory = FALSE,
 nTrials = 1,
  addInfos = FALSE,
  resampling = FALSE,
 verbose = FALSE,
  seed = 0,
 outFile = ",
  format = "newick"
)
```
#### Arguments

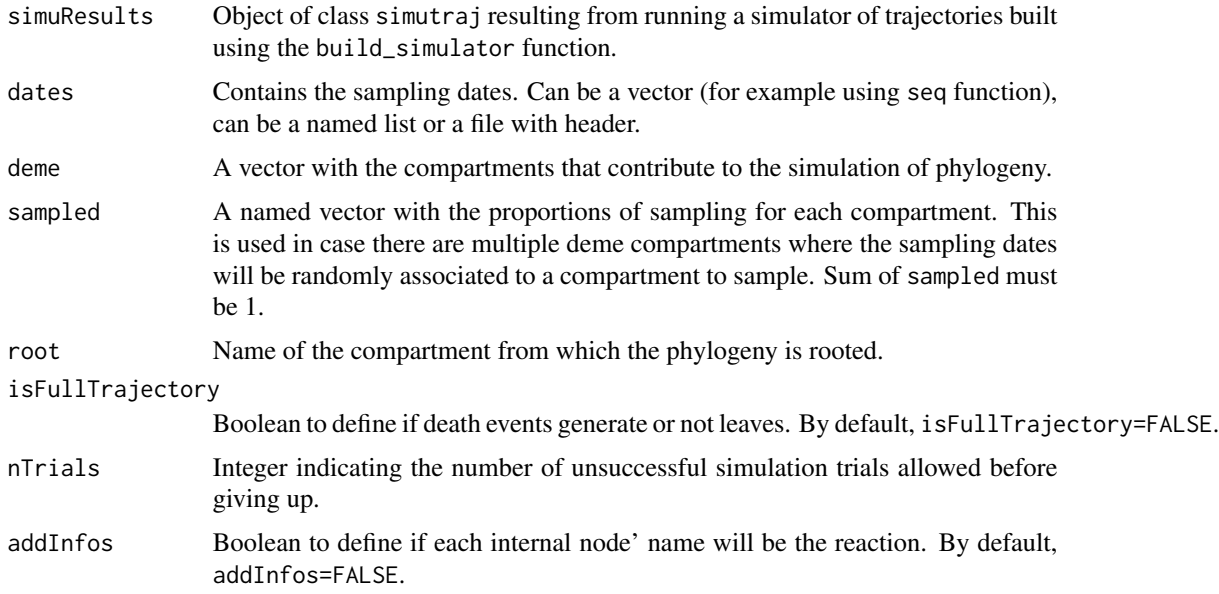

#### simulate\_tree 5

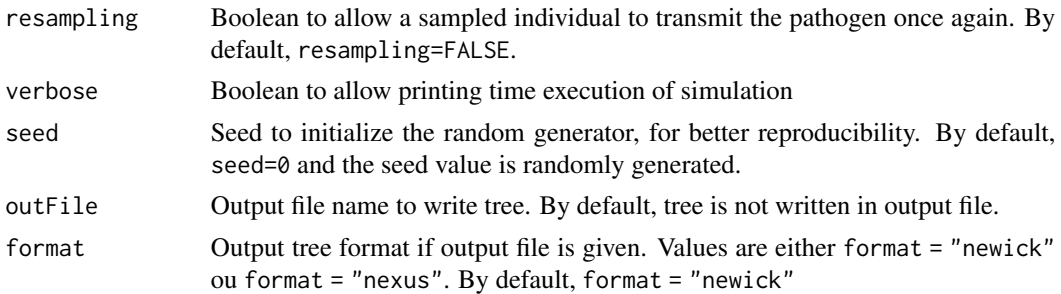

#### Value

An object of class ape::phylo.

#### Author(s)

Gonche Danesh

#### Examples

```
## Not run:
# A multi-type birth-death model with birth rate beta,
# death rate gamma, mutation rates m1 and m2
# and I1 and I2 the number of infected individuals of each type.
# With parameter beta varying over 2 time intervals.
reactions <- c("0 [beta1 * I1] -> I1", "I1 [gamma1 * I1] -> 0",
"I1 [mu1 * I1] \rightarrow I2", "0 [beta2 * I2] \rightarrow I2","I2 [gamma2 * I2] \rightarrow 0", "I2 [mu2 * I2] \rightarrow I1")
BD_simu <- build_simulator(reactions)
initialStates \leq c(I1 = 0, I2 = 1)
times <- c(1975, 1998, 2018)
theta \le list(gamma1 = c(0.2, 0.09), gamma2 = 0.1, mu1 = 0.025,
mu2 = 0.021, beta1 = c(0.26,0.37), beta2 = 0.414)
BDres <- BD_simu(paramValues = theta,
                  initialStates = initialStates,
                  times = times,
                  tau = 0.08,
                  method = "approximate",
seed = 994543)
# Let's generate 100 sampling dates from 2015 and 2018
dates_bd <- seq(from=2015, to=2018, length.out=100)
BD_tree <- simulate_tree(simuResults = BDres,
                          dates = dates,
                          deme = c("I"),
                          sampled = c(I=1),
                          root = "I",isFullTrajectory = FALSE,
                          seed = 973360)
BD_tree$seed
# Plot the simulated phylogeny using the \code{ape::plot.phylo} function.
ape::plot.phylo(BD_tree)
```
6 simulate\_tree

## End(Not run)

# <span id="page-6-0"></span>Index

build\_simulator, [2](#page-1-0)

plot.simutraj, [3](#page-2-0)

simulate\_tree, [4](#page-3-0)